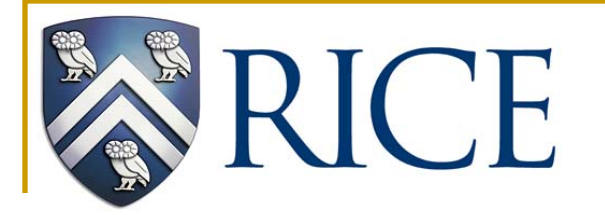

# **Topic 6 Register Allocation**

## **Recap: Structure of an Optimizing Compiler**

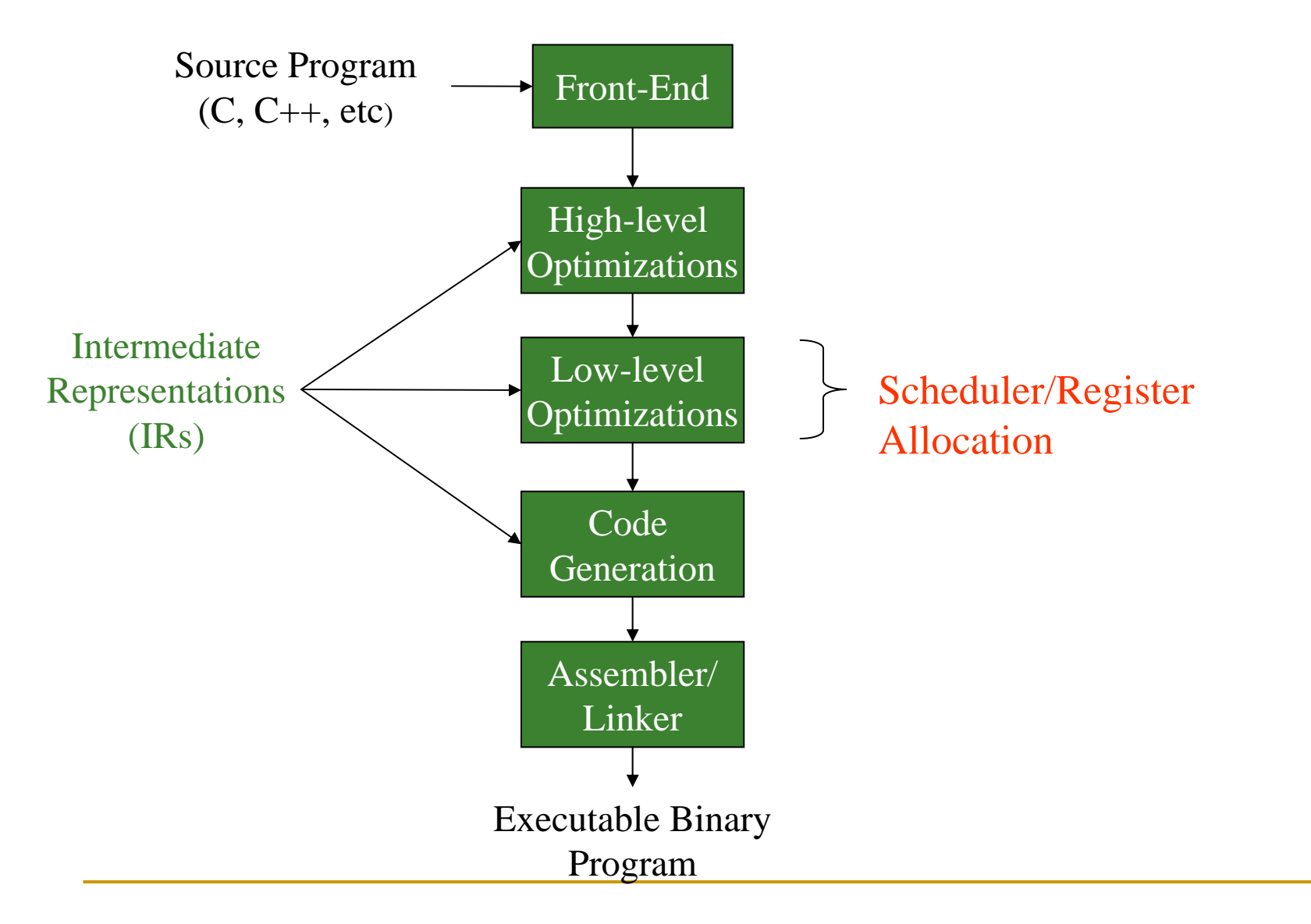

**Rationale for Separating Register Allocation from Scheduling**

Each of Scheduling and Register Allocation are hard to solve individually, let alone solve *globally* as a combined optimization.

So, solve each optimization *locally* and heuristically "patch up" the two stages.

## **Why Register Allocation?**

 Storing and accessing variables from registers is much faster than accessing data from memory.

The way operations are performed in load/store (RISC) processors.

- Therefore, in the interests of performance—if not by necessity variables ought to be stored in registers.
- For performance reasons, it is useful to store variables as long as possible, once they are loaded into registers.
- Registers are bounded in number (say 32.)
- Therefore, "register-sharing" is needed over time.

## **The Goal**

- **Primarily to assign registers to variables.**
- However, the allocator runs out of registers quite often.
- Decide which variables to "flush" out of registers to free them up, so that other variables can be bought in.

This important indirect consequence of allocation is referred to as *spilling.*

#### **Register Allocation and Assignment**

**Allocation:** identifying program values (virtual registers, live ranges) and program points at which values should be stored in a physical register.

Program values that are not allocated to registers are said to be *spilled*.

**Assignment:** identifying which physical register should hold an allocated value at each program point.

#### **Live Ranges**

Live range of virtual register *<sup>a</sup>* = (BB1, BB2, BB3, BB4, BB5, BB6, BB7).

Def-Use chain of virtual register *<sup>a</sup>* = (BB1, BB3, BB5, BB7).

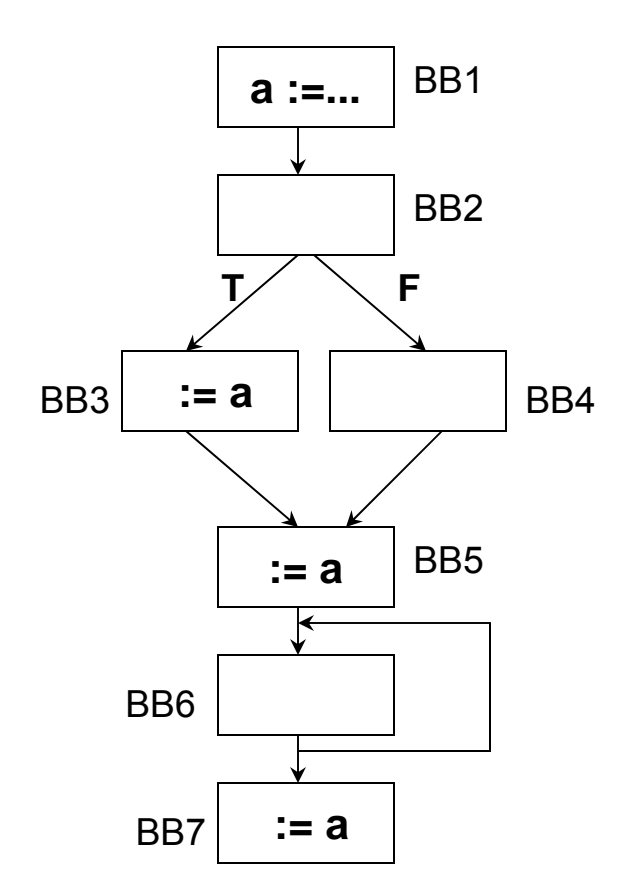

## **Computing Live Ranges**

Using data flow analysis, we compute for each basic block:

**In the forward direction, the** *reaching* **attribute.** 

A variable is reaching block *i* if a definition or use of the variable reaches the basic block along the edges of the CFG.

**In the backward direction, the** *liveness* **attribute.** 

A variable is live at block *i* if there is a direct reference to the variable at block *i* or at some block *j* that succeeds *i* in the CFG, provided the variable in question is *not redefined* in the interval between *i* and *j*.

## **Computing Live Ranges (Contd.)**

The live range of a variable is the intersection of basicblocks in CFG nodes in which the variable is live, and the set which it can reach.

## **Local Register Allocation**

- Perform register allocation one basic block (or super-block or hyperblock) at a time
- **Must note virtual registers that are live on entry and live on exit of a** basic block - later perform reconciliation
- During allocation, spill out all live outs and bring all live ins from memory
- Advantage: very fast

**Local Register Allocation - Reconciliation Codes**

After completing allocation for all blocks, we need to reconcile differences in allocation

**If there are spare registers between two basic blocks,** replace the spill out and spill in code with register moves

### **Linear Scan Register Allocation**

A simple local allocation algorithm

Assume code is already scheduled

**Build a linear ordering of live ranges (also called live** intervals or lifetimes)

Scan the live range and assign registers until you run out of them - then spill

#### **Linear Scan RA**

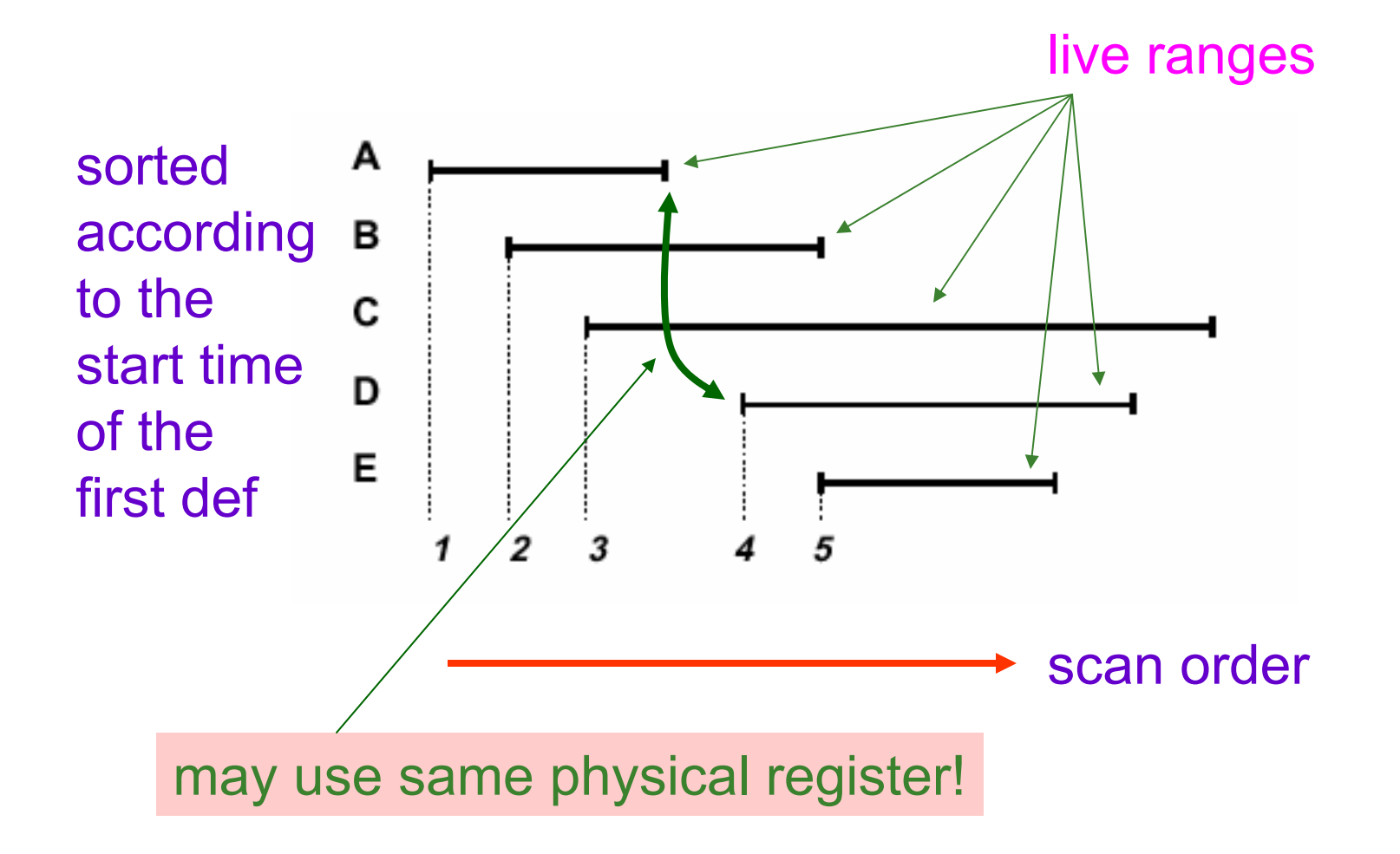

#### **The Linear Scan Algo**

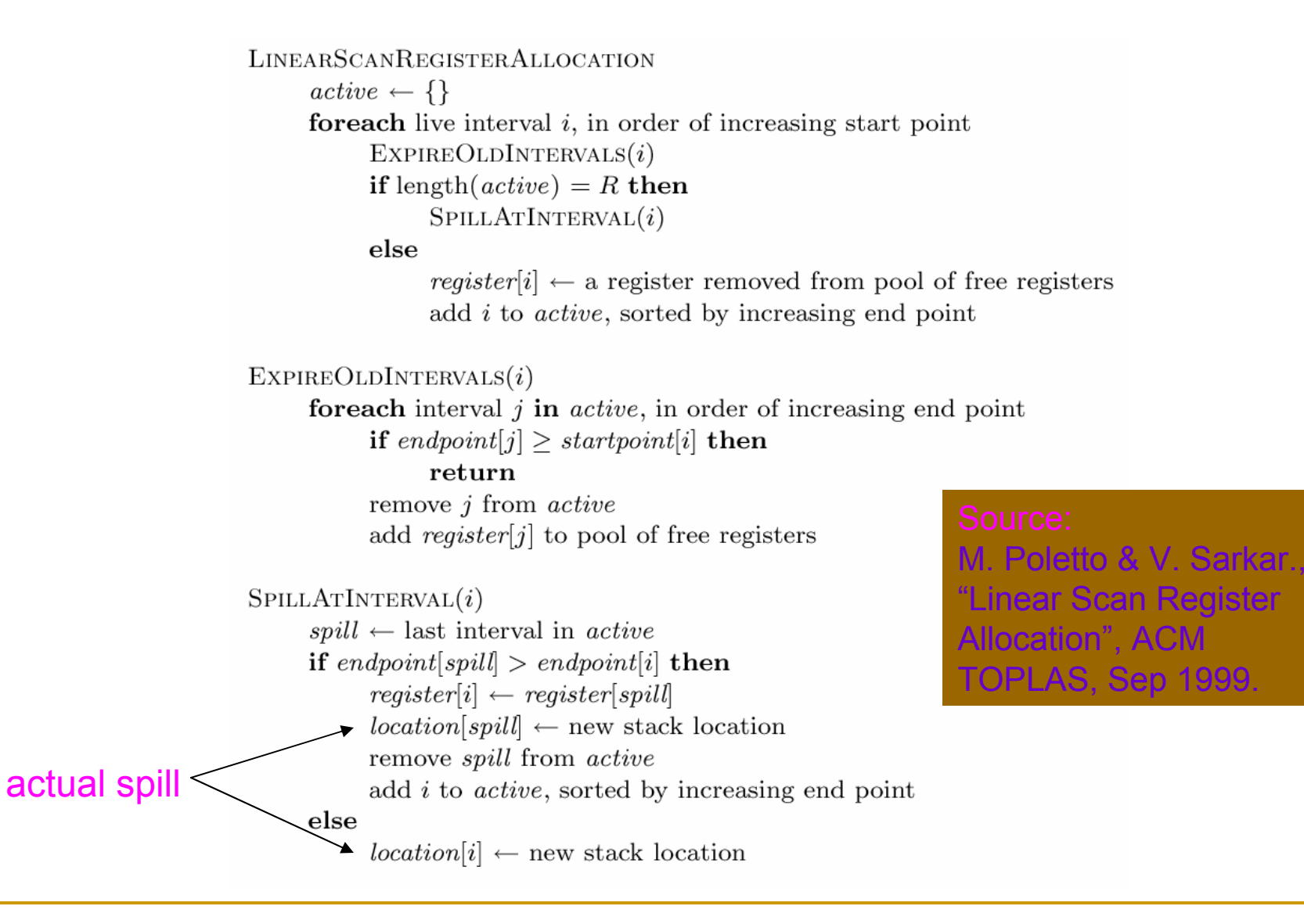

14

## **Summary of the Linear Scan Register Allocation(LSR)**

#### **LSR can be seen as 4 simple steps**

- Order the instructions in linear fashion
	- ─ Many have proposed heuristics for finding the best linear order
- Calculate the set of live intervals
	- ─ Each temporary is given a live interval
- Allocate a register to each interval
	- $\hspace{0.1mm}$  If a register is available then allocation is possible
	- ─ If a register is not available then an already allocated register is chosen (register spill occurs)
- Rewrite the code according to the allocation
	- ─ Actual registers replace temporary or virtual registers
	- ─ Spill code is generated

**Example: Applying the LSR Algorithm**

**Given the following CFG** 

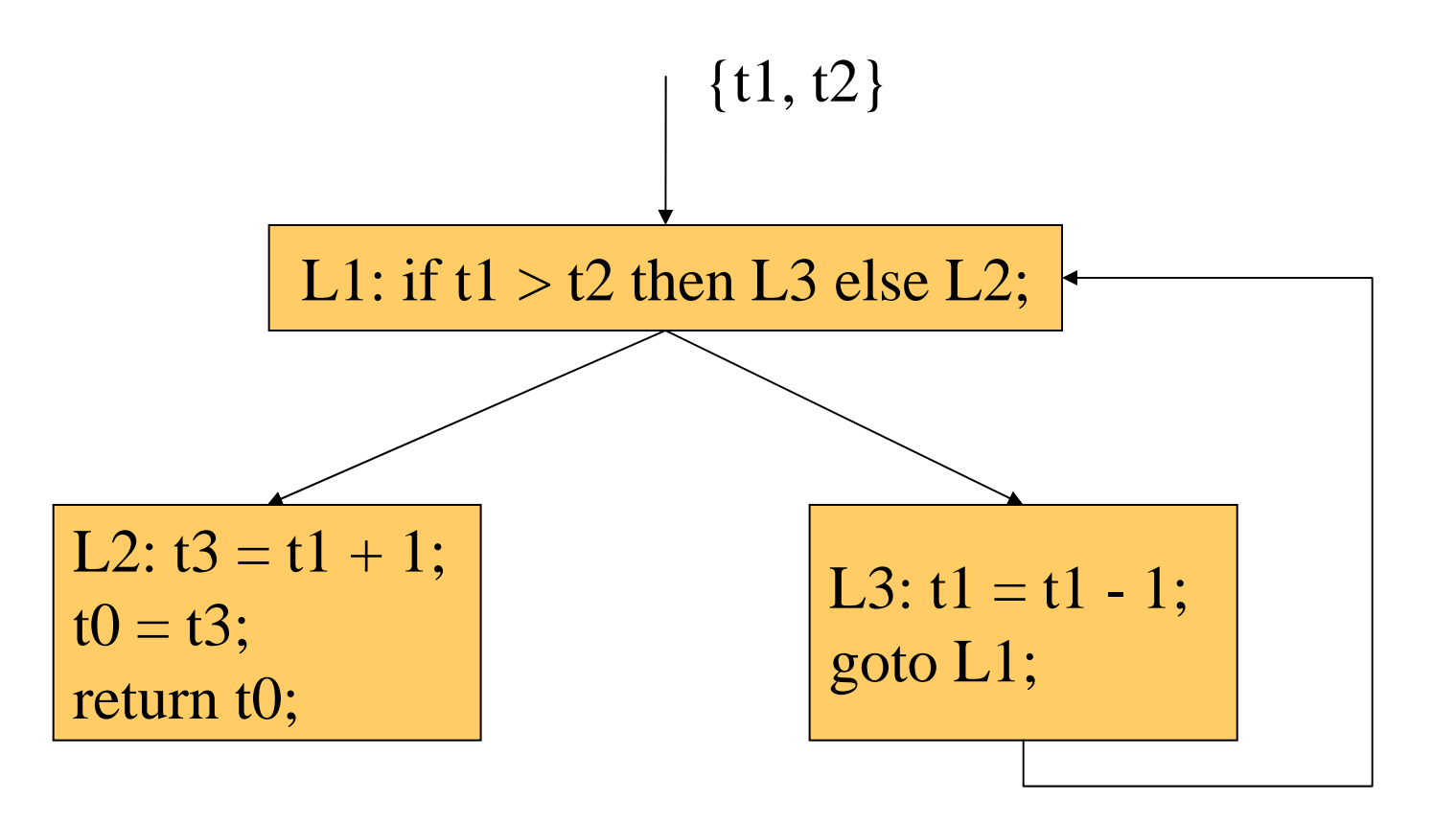

## **Example: Step 1 of LSR**

- **Find a linear ordering of the instructions** 
	- The a priori choice of ordering affects performance
	- Exhaustive search for optimal order is not feasible
	- Poletto and Sarkar
		- $-$  Compare depth-first ordering with ordering found in the IR  $\,$

```
0: L1: if t1 > t2 then L3 else L2;
1: L3: t1 = t1 - 1;
2: goto L1;
3: L2: t3 = t1 + 1;
4: t0 = t3;
5: return t0;
```
The IR ordering

#### **Depth-First Ordering**

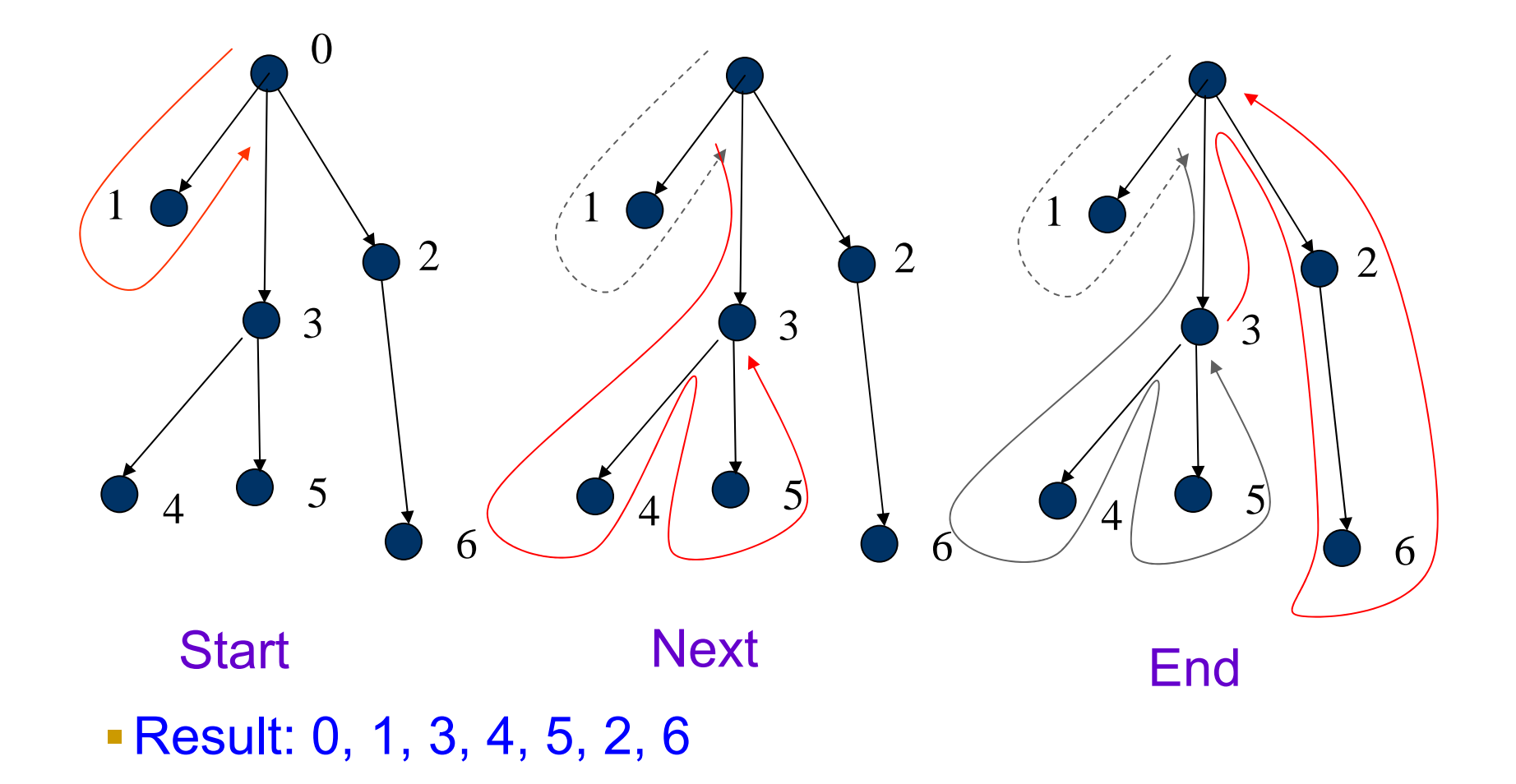

#### **Example: The DF Ordering and the IR Ordering Applying DF ordering to our CFG**

```
0: L1: if t1 > t2 then L3 else L2;
1: L2: t3 = t1 + 1;
2: t0 = t3;
3: return t0;
4: L3: t1 = t1 - 1;
5: goto L1;
```

```
0: L1: if t1 > t2 then L3 else L2:
1: L3: t1 = t1 - 1;
2: goto L1;
3: L2: t3 = t1 + 1;
4: t0 = t3;
5: return t0;
```
DF Ordering IR Ordering

#### **Example: Step 2, Compute Live intervals for DF ordering**

- There are 4 temporaries or virtual registers
	- t0, t1, t2, t3
- **-Live intervals for DF Ordering**

t0[2,3] t1[0,5] t2[0,5] t3[1,2]  $\blacksquare$  Shows the t2 and t1 are live 0: L1: if  $t1 > t2$  then L3 else L2; 1: L2:  $t3 = t1 + 1$ ; 2:  $t0 = t3;$ 3: return t0; 4: L3:  $t1 = t1 - 1$ ; 5: goto L1;

## **Example: Step 2, Compute Live intervals for IR ordering**

**Can you compute the live intervals?** 

**-Live intervals for IR Ordering** 

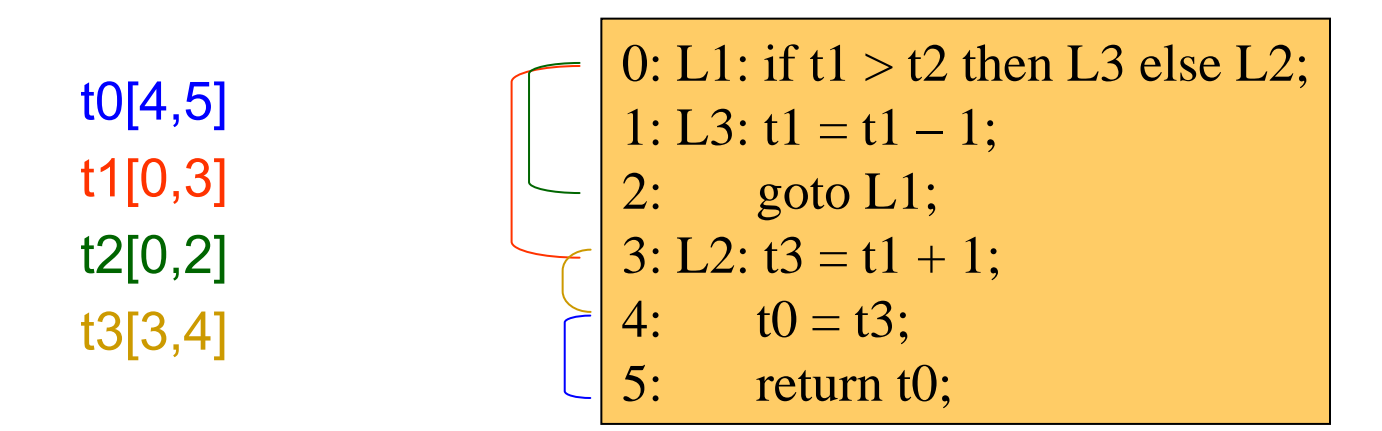

Shows the only overlap is t2 and t1 with each other

## **Example: Step 3, Allocate Registers to Intervals**

- 3 lists are maintained during this process
	- *Free* : set of available registers
	- *Alloc* : set of allocated registers
	- *Active*: list of active intervals ordered by increasing end points
- Registers are assigned in the following manner
	- Order the intervals in order of increasing start point
	- Scan the list of intervals, select the next  $t_i$ 
		- ─ Free all registers assigned to intervals in *Active* whose interval is less than or equal to the start of  $t_i$
		- ─ If a free register exists in *Free*, then allocate it
		- ─ If *Free* is empty, then spill in the following way
			- $\cdot$  If last interval on the *Active* list ends beyond the interval for  $t_i$ , then  $t_i$  is given that register, and t<sub>i</sub>'s interval is added to *Active*
			- $\cdot$  If t<sub>i</sub>'s interval ends at the same point or beyond the last interval in *Active*, then t<sub>i</sub> is given a stack location.

#### **Example: Applying Step 3 to the DF ordering**

Given 2 regs List of live intervalst1[0,5] t2[0,5] t3[1,2] t0[2,3]

Free = $\{r1, r2\}$ , Active  $=\{\},\$ Alloc =  $\{\}$  Looking at t1, Allocate r1 Free  $=\{r2\}$ , Active =  $\{1:[0,5]\},\$ Alloc =  ${r1:11}$ 

Start of interval  $= 0$ 

Start of interval  $= 0$ 

- Looking at t2, Allocate r2
- $\blacksquare$  Alloc = {r2:t2, r1:t1}
- $\blacksquare$  Active = {t2:[0,5],t1:[0,5]}
- Now Free  $= \{\}$  and there are still more intervals to process…

#### **Example: Applying Step 3 to the DF ordering**

Given 2 regs List of live intervalst1[0,5] t2[0,5] t3[1,2] t0[2,3]

Free =  $\{\}$ , Active =  $\{12:[0,5], 11:[0,5]\},\$ Alloc =  $\{r2: t2, r1: t1\}$  Looking at t3 Free is empty (spill needed)  $\blacksquare$  End of t1 > end of t3 t3 is allocated r1, t1 on stack Free =  $\{\},\$ Active =  $\{13:[1,2], 12:[0,5]\}$  Alloc = {r1:t3, r2:t2} Looking at t0, Free is empty (spill needed)

- End of t2 > end of t0
- t0 is allocated r2, t2 on stack

Start of interval  $= 1$ 

Start of interval  $= 2$ 

### **Example: Step 4, Rewriting the code**

Code is rewritten with assigned registers and spill code inserted

Spill code is additional code that may increase cycle time

```
0: L1: if t1(r1) > t2(r2) then L3 else L2;
1: spill t1(r1) and reassign r1(cond #1)
2: L2: t3(r1) = t1(stk) + 1;3: spill t0(r2) and reassign r2(cond #1)
4: t0(r2) = t3(r1);5: return t0(r2);
6: L3: t1(stk) = t1(stk) - 1;7: goto L1;
```
• What is the minimum number of registers needed to guarantee no spills?

#### **Second Chance Linear Scan**

- O. Traub, G. Holloway, and M.D. Smith, "Quality and Speed in Linear-Scan Register Allocation", SIGPLAN '98
- Considers "holes" in live ranges
- Considers register allocation as a bin-packing problem
- Performs register allocation and spill code generation at the same time

#### **Holes in Live Ranges**

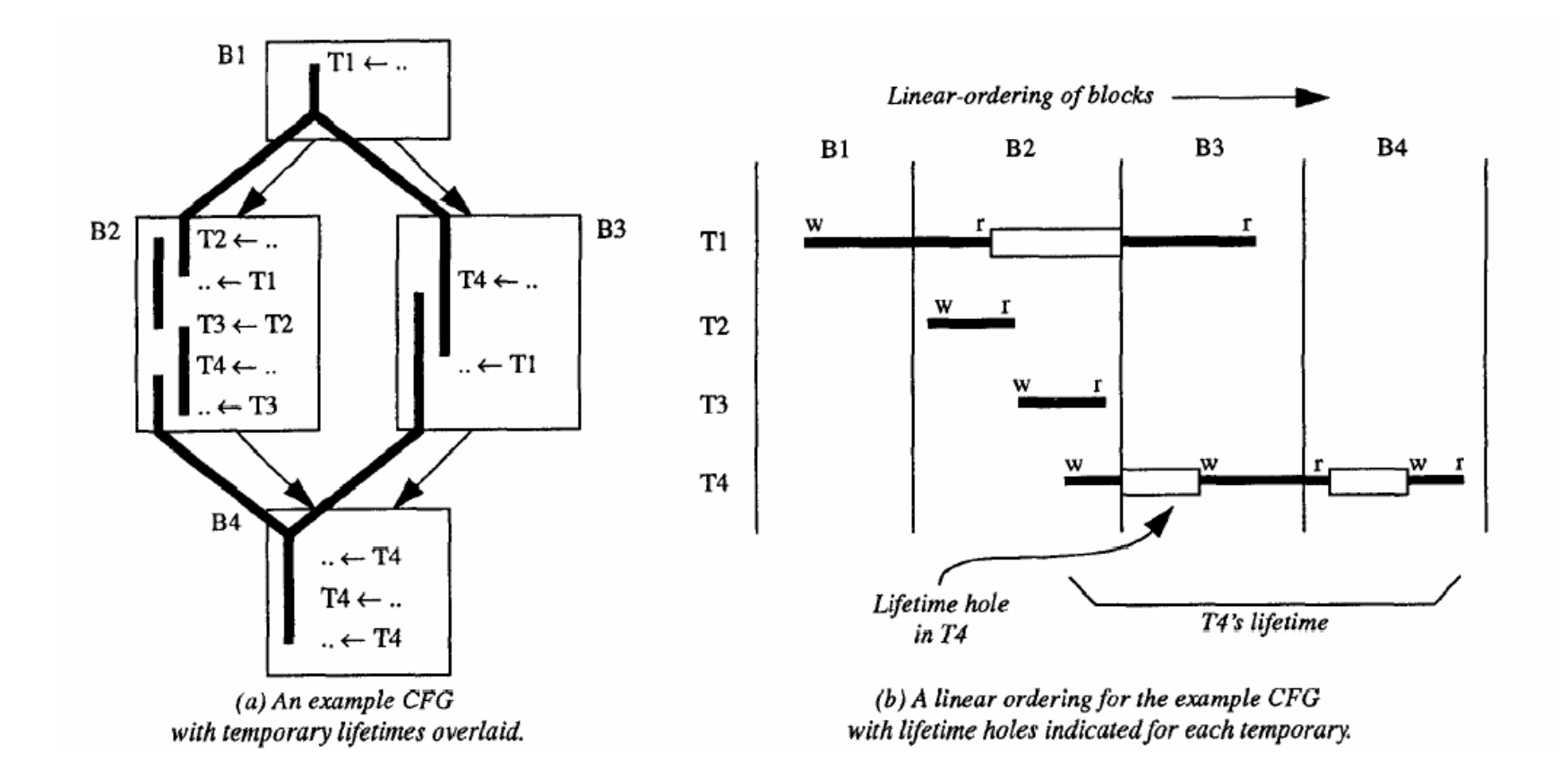

## **Bin-packing**

- The binpacking problem: determine how to put the most objects in the least number of fixed space bins
- More formally, find a partition and assignment of a set of objects such that constraint is satisfied or an objective function is minimized (or maximized)
- **In register allocation, the constraint is that overlapping live ranges** cannot be assigned to the same bin (register)
- Another way of looking at linear scan

## **Working with holes**

- We can allocate two non-overlapping live ranges to the same physical register
- We can assign two live ranges to the same physical register if one fits entirely into the hole of another

#### **Second Chance Linear Scan**

- Suppose we encounter variable *t*, and we assigned a register to it by spilling out variable *<sup>u</sup>* currently occupying that register
- When *u* is needed again, it may be loaded into a different register (it gets a "second chance")
- **It will stay till its lifetime ends or it is evicted again**
- Problem: Can cause inconsistent register allocation across the same live range
	- Solution: resolution code has to be inserted

#### **Insertion of Resolution Code**

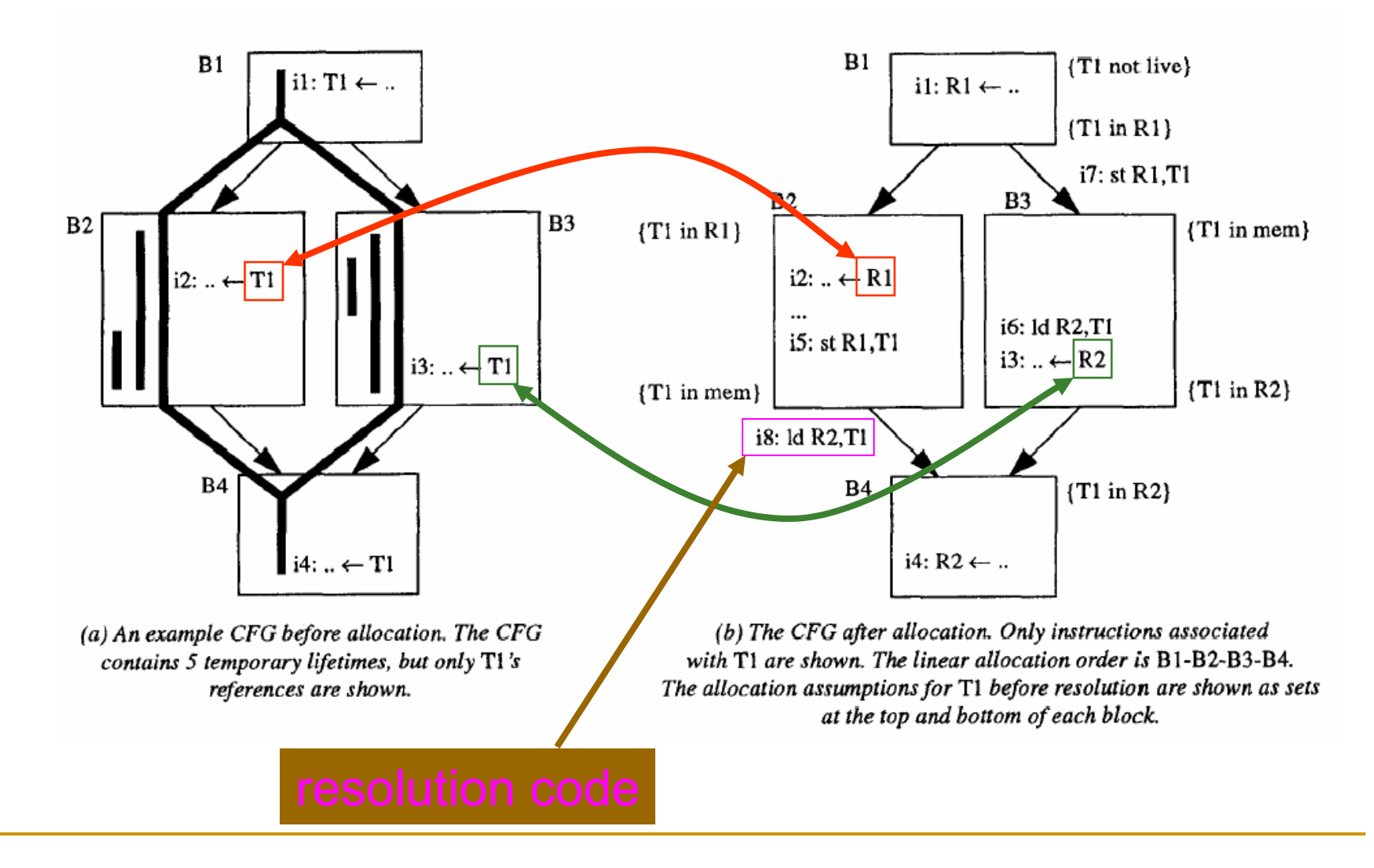

#### **Performance**

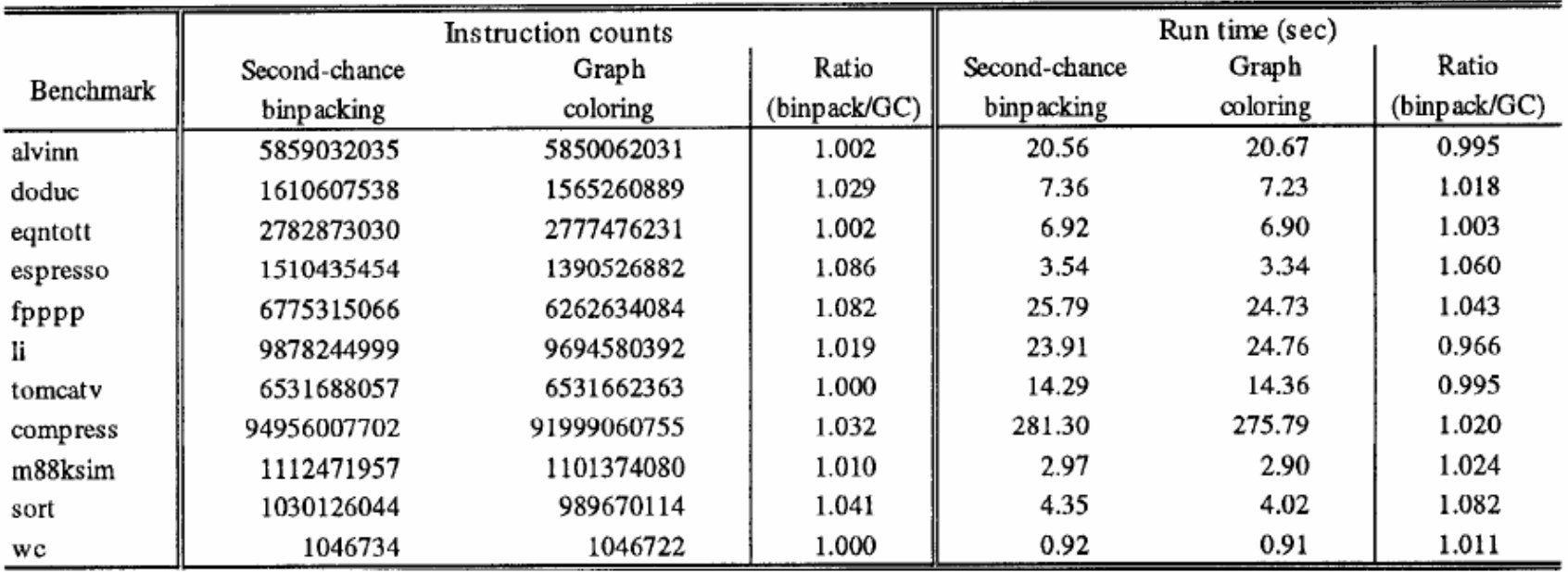

Table 1: A comparison of the dynamic instruction counts and the run times of executables using either our second-chance<br>binpacking approach or George/Appel's graph-coloring approach.

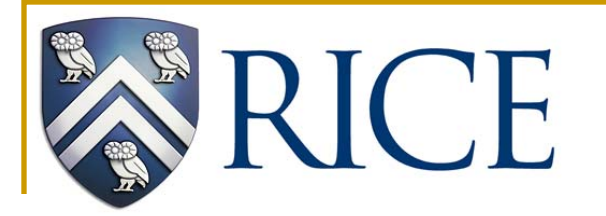

# **Appendix A**

Global Register Allocation

## **Global Register Allocation**

 Local register allocation does not store data in registers across basic blocks.

Local allocation has poor register utilization  $\Rightarrow$  global register allocation is essential.

- Simple global register allocation: allocate most "active" values in each inner loop.
- Full global register allocation: identify live ranges in control flow graph, allocate live ranges, and split ranges as needed.

**Goal:** select allocation so as to minimize number of load/store instructions performed by optimized program.

## **Topological Sorting**

Given a directed graph,  $G = \langle V, E \rangle$ , we can define a topological ordering of the nodes

Let  $T = \{v_1, v_2, \ldots, v_n\}$  be an enumeration of the nodes of *V*, *T* is a topological ordering if  $v_i \rightarrow v_j \in E$ , then *i* < *j* (i.e.  $v_i$ comes before  $v_i$  in *T*)

A topological order linearizes a partial order

### **Global Linear Scan RA**

- **Ignoring back-edges, perform a topological sort of the basic blocks** using the CFG
- Compute the live range over the entire topological order
- Treat the blocks in topological order as a single large block and perform linear scan

#### **Global Live Ranges**

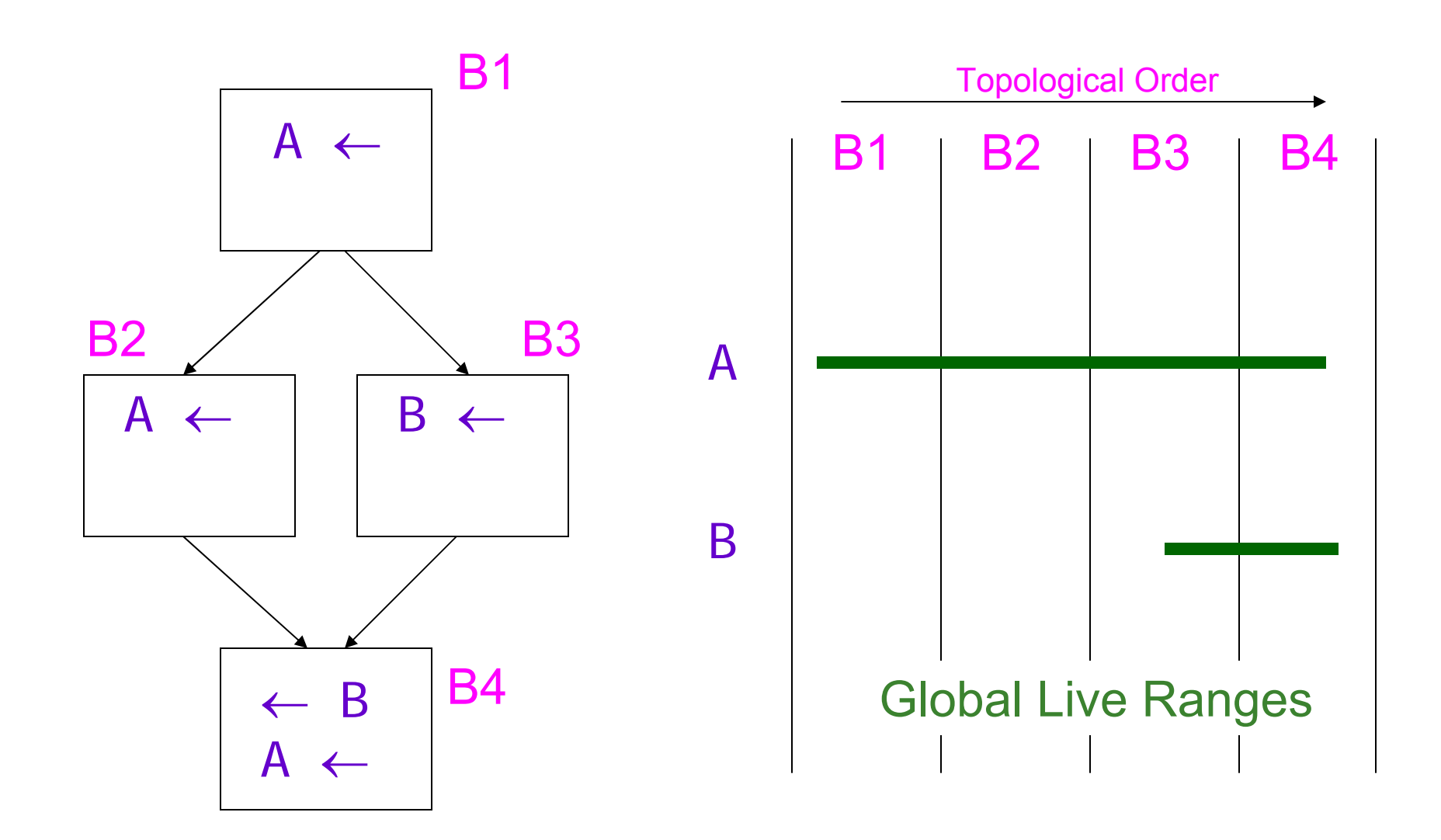

## **Simple Example of Global Register Allocation**

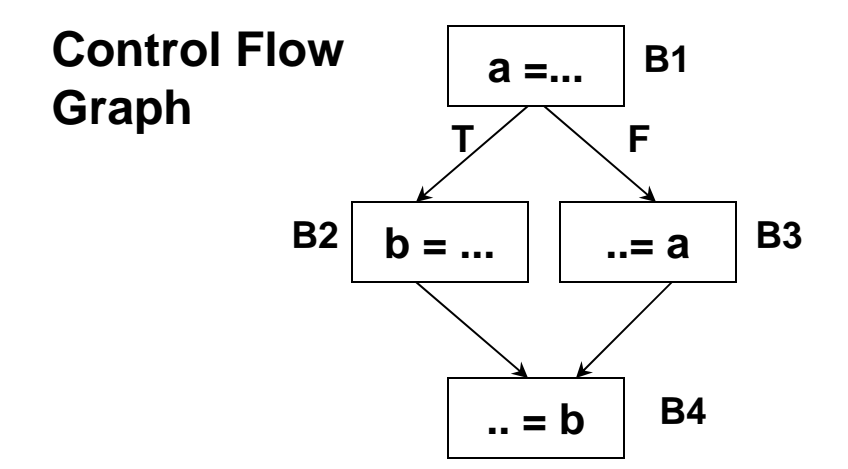

Live range of  $a = \{B_1, B_3\}$ Live range of  $b = \{B_2, B_4\}$ No interference! *a* and *b* can be assigned to the same register